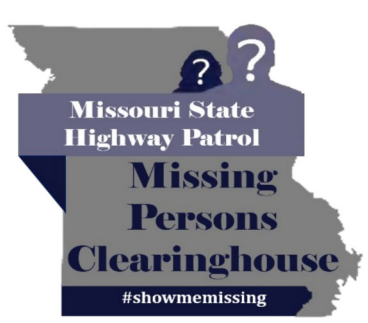

UNCLASSIFIED//PUBLIC AWARENESS BULLETIN (U//PAB)

## **Missing Juvenile Kaylynn Tompkins Date of Last Contact: 12/20/2022**

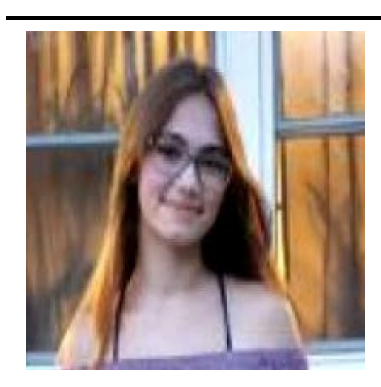

**Age at Disappearance: 16 Date of Birth: 11/18/2006** Race: White **Gender: Female** Hair: Brown **Eyes: Brown** Height: 5'5 Weight: 125 Missing From: Independence, MO

Kaylynn was last seen wearing a red hooded sweatshirt and gray sweatpants. She may be with her half-sister Cassandra.

If anyone has information regarding Kaylynn Tompkins's whereabouts, please contact the Independence Police Department at 816-325-7300.

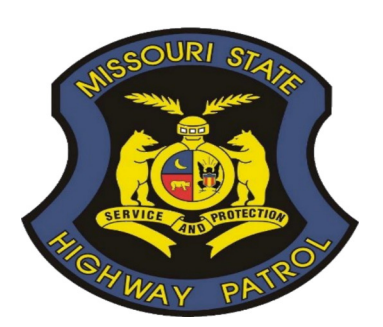

**Independence Police Department** Phone: 816-325-7300 **Missouri State Highway Patrol Missing Persons Clearinghouse** Phone: 573-526-6178 Email: missingpersons@mshp.dps.mo.gov

UNCLASSIFIED//PUBLIC AWARENESS BULLETIN (U//PAB)